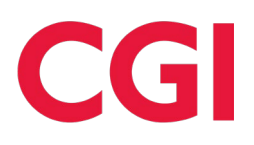

# Virtual Lesson Plan – Create a Card (ages 5 to 10 years old)

# **Happy 13th Birthday!**

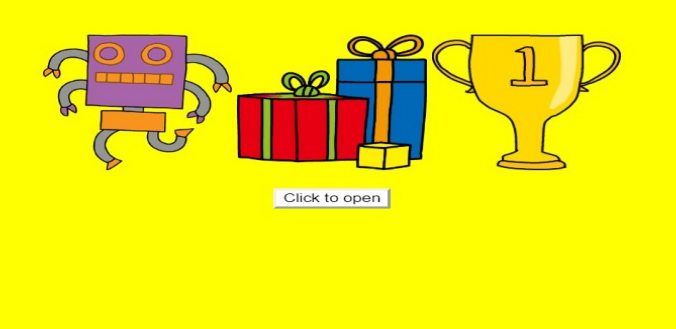

## **Student Preparation – Lesson 1**

o Student will need craft supplies to complete this lesson. Examples: construction paper, colorful paper, crayons, markers, magazines or pictures, glue, scissors, mailing supplies if card will be mailed.

#### **Teacher Preparation – Lesson 1**

 $\circ$  Facilitate discussion around how we can create cards as part of computer science education. The first lesson will teach creative basics and the second lesson will teach student how to recreate their designs using a computer.

#### **Student Learning Objectives – Lesson**

- **1** This lesson will do the following:
	- o Learn how creating on paper transitions to computer science.
	- o Learn creative elements.
	- o Learn how to brainstorm for creative ideas.
	- o Learn how to make a card.

#### **More Info**

Ages 5 to 10 years old – this overview will require adjusting to the unique needs of your students.

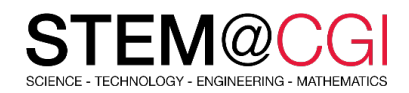

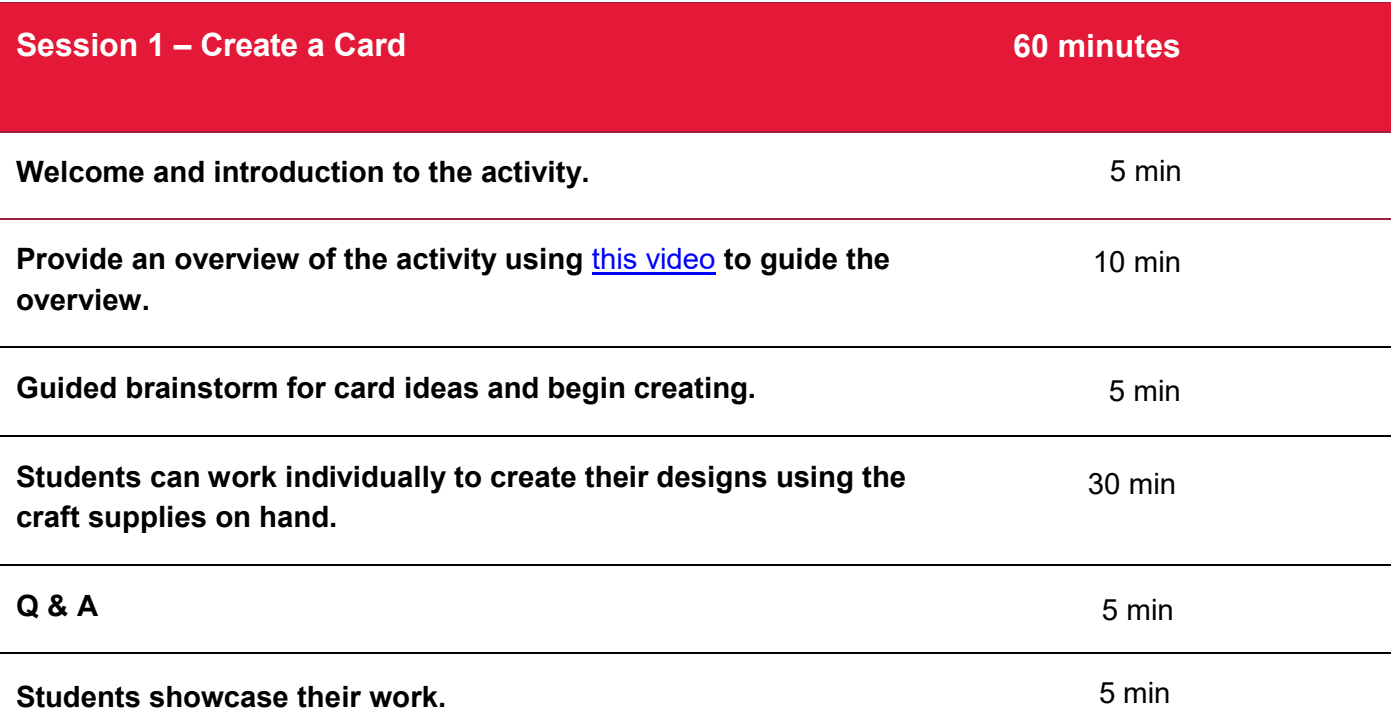

### **Student Preparation – Lesson 2**

- o Students should create SCRATCH accounts ahead of time in order to save their work.
- $\circ$  Students will need a computer with internet connection.
- $\circ$  We recommend instructors create their own version of the digital card ahead of the less to use as a guide and become familiar with the steps.

# **Student Learning Objectives – Lesson 2**

- o Learn the basics of code using SCRATCH to design a digital card. Step by step computer instructions can be found here.
- o Be introduced to HTML and CSS.

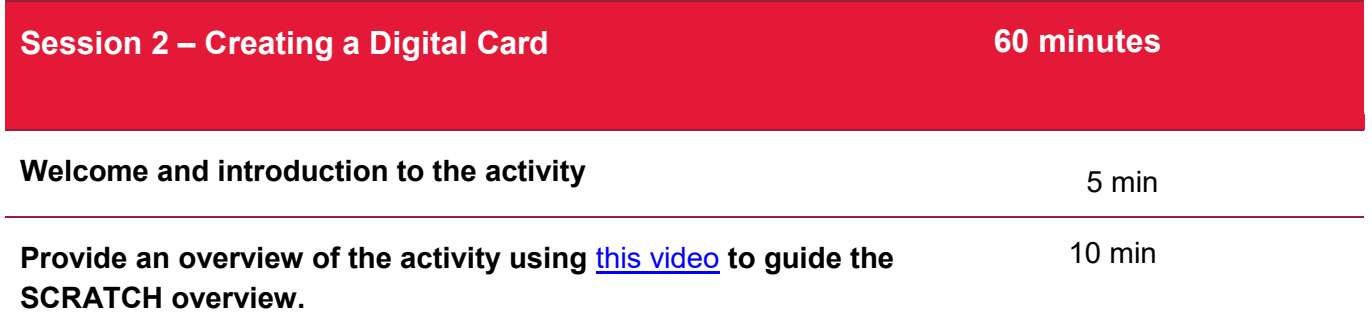

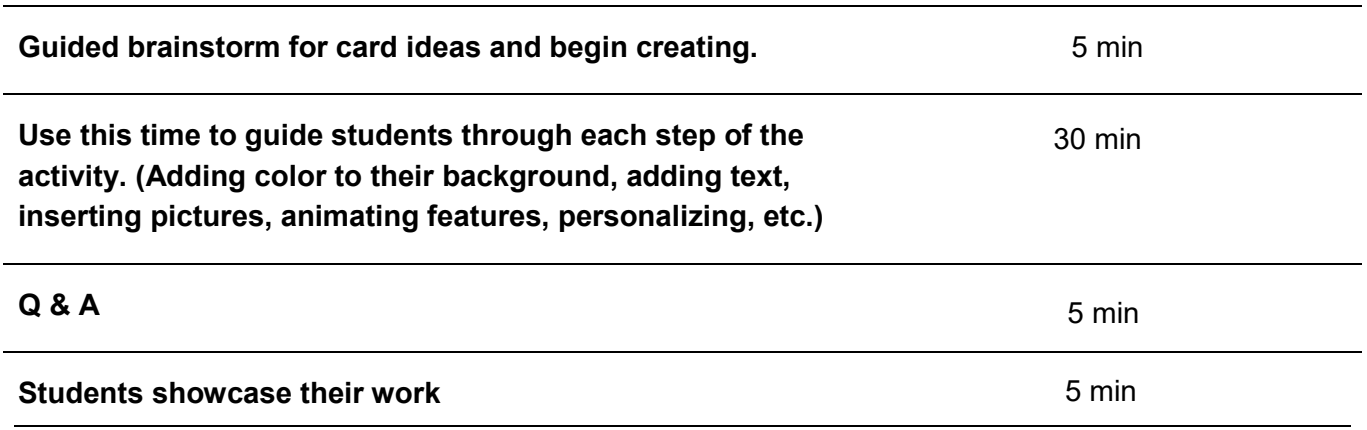

**Additional information for this lesson can be found in the STEM@CGI at Home Activity Pack.**